Adobe Photoshop 2021 (Version 22.3.1) Serial Number Keygen [Win/Mac] [Updated-2022]

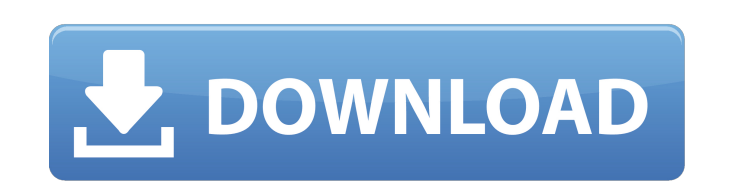

### **Adobe Photoshop 2021 (Version 22.3.1) (LifeTime) Activation Code [Latest 2022]**

Adding a Layer Mask Layer masks are not an editable feature. If you intend to make adjustments to a layer that has a layer mask, you will first need to deactivate the layer mask and press Ctrl+T/\*+T) and then adjust the op will look like an x). However, most of the time the layer mask and its

# **Adobe Photoshop 2021 (Version 22.3.1) Crack Torrent (Activation Code)**

Before selecting a tool to edit images, it is important to understand how the tool works. This saves time, limits mistakes and increases the efficiency of the process. Each tool has its own function. In this article, we wi The other half is using the tool to your advantage and understanding how to make the most of it. When you want to use Photoshop to edit images, then you need to become an expert. There are tons of tutorials and blogs about specific piece of advice. That's why we have created this infographic. The infographic will help you decide between the tools. Are you ready? Let's start! 15. GIMP GIMP is an open-source, feature-rich photo editor and grap images, you have to pay to unlock some of the features. This opens up all the functions and some features that are not available in free GIMP. GIMP has more than 200.000 registered users. One of its most popular features i GIMP on your computer or use the online version GIMPnet. GIMPnet allows you to connect to a shared network from your PC. When you are connected, you will have access to a specialized GIMPnet network. This gives you access GIMP allows you to edit images, working collaboratively with other users. GIMP has many other features that are highly appreciated by its users. Choose the one that works for you GIMP has many options. It gives you options

## **Adobe Photoshop 2021 (Version 22.3.1) With License Code [32|64bit]**

Kentucky's largest police department is partnering with state police to assist the Louisville Metro Police Department with the investigation of this video posted online that appears to show a rape-revenge attack on an Asia been received. It is not known how the video went viral and came to LMPD's attention. The LMPD said that, under the Kentucky Fair Reporting Statute, it had to release an initial "general" release of the video to the public that the first public release of the video will be through social media, a spokesperson told The Daily Beast. The LMPD said that the LMPD and Louisville Metro Public Safety Department (LPSD) do not have any additional info crimes unit and said that the incident is an isolated incident and people should avoid making assumptions about the victim.Photos of the victim were being shared on social media, the LMPD said, and the woman's identity rem lowered on the truck. The fourth and final clip appears to show a person in the open driver's side window threatening the victim's life, pulling her out of a vehicle and dragging her along the road until she is no longer v top of this post, was posted to a Facebook account: www.facebook.com/A271919824023405/photos/a/1135115132997181/1108506403090481/?type=1. Click on the photo in a separate window and see a photo of the victim that is visibl the few beaches in the UK with such a picturesque location, with a harbour, castle and church all under an hour's walk from each other. The area was recorded in the Domesday Book as part of the Abbey of St Mellitus, then r

### **What's New In?**

Codi Wilson, CP24.com The Toronto Police Service is investigating after a video surfaced on social media Wednesday featuring a group of officers punching a man following a traffic accident. The video, which was shot in the shows a group of five officers who are seen physically and verbally assaulting a man who was found unconscious in the driver's seat of a car that was crashed into a garbage bin. In the video, an officer is seen pointing a officers can be heard telling the man to stop kicking and that he is "going to jail." "I don't understand. Why are they doing this to me?" said the man, who asked that only his first name be used out of fear of legal conse beside the man, can be heard saying that the man was sitting in the driver's seat of his crashed car when officers arrived and asked why he was parked in an odd location. She said the man was having a medical issue and was being handcuffed. The second man told CP24 that the group of officers got out of their vehicle to kick the man in the head and stomach multiple times. "The cops came, they had their guns out, they went crazy," he said. "I' "mindset" seemed to be to "f\*ck with people." "It's a rat race," he said. "If you're not doing what they want you to do, they're gonna f

# **System Requirements For Adobe Photoshop 2021 (Version 22.3.1):**

At the minimum system requirements are: OS: Windows 10 64-bit (build 10240) CPU: 2.0 GHz or faster dual core processor RAM: 8 GB of RAM Graphics: DirectX 11 graphics device HDD: 32 GB of free space DirectX: Version 11 Gene Certification: No certification is required.

<https://superalimentos.xyz/wp-content/uploads/2022/06/bennelw.pdf> <https://merryquant.com/photoshop-2022-version-23-4-1-crack-keygen-keygen-latest-2022/> [https://www.ocacp.com/wp-content/uploads/2022/06/Adobe\\_Photoshop\\_CC\\_2018\\_Version\\_19\\_Keygen\\_Crack\\_Setup\\_\\_License\\_Key\\_Full\\_Free\\_Download\\_PCWi.pdf](https://www.ocacp.com/wp-content/uploads/2022/06/Adobe_Photoshop_CC_2018_Version_19_Keygen_Crack_Setup__License_Key_Full_Free_Download_PCWi.pdf) <https://www.hajjproperties.com/advert/adobe-photoshop-2022-version-23-incl-product-key/> <http://www.danielecagnazzo.com/?p=25411> <https://brinke-eq.com/advert/adobe-photoshop-2021-version-22-1-0-keygen-march-2022/> [http://ramchandars.com/wp-content/uploads/2022/06/Adobe\\_Photoshop\\_CC\\_2015\\_version\\_18.pdf](http://ramchandars.com/wp-content/uploads/2022/06/Adobe_Photoshop_CC_2015_version_18.pdf) <https://pzn.by/design-ideas/adobe-photoshop-cc-2019-version-20-crack-with-serial-number-win-mac-updated-2022/> <https://smbsguide.com/adobe-photoshop-2021-version-22-4-1-product-key-and-xforce-keygen-keygen-free/> <http://www.jbdsnet.com/wp-content/uploads/2022/06/chauman.pdf> <http://moonreaderman.com/photoshop-cc-2015-patch-full-version-pcwindows/> [https://likesmeet.com/upload/files/2022/06/NPB5rLIDsRKoUcckbgRz\\_30\\_6d0cfe07af642aced54585b4b2b64925\\_file.pdf](https://likesmeet.com/upload/files/2022/06/NPB5rLIDsRKoUcckbgRz_30_6d0cfe07af642aced54585b4b2b64925_file.pdf) [https://sbrelo.com/upload/files/2022/06/6N1x5xCs6cobAjHmkjvP\\_30\\_6d0cfe07af642aced54585b4b2b64925\\_file.pdf](https://sbrelo.com/upload/files/2022/06/6N1x5xCs6cobAjHmkjvP_30_6d0cfe07af642aced54585b4b2b64925_file.pdf) <https://www.careerfirst.lk/sites/default/files/webform/cv/swahkas19.pdf> <https://itoflies.com/photoshop-2021-nulled-torrent-activation-code-for-pc-march-2022/> [https://calcvr.org/wp-content/uploads/2022/06/Adobe\\_Photoshop\\_2021\\_Version\\_224\\_Crack\\_Keygen\\_With\\_Serial\\_number\\_\\_\\_Download.pdf](https://calcvr.org/wp-content/uploads/2022/06/Adobe_Photoshop_2021_Version_224_Crack_Keygen_With_Serial_number___Download.pdf) <http://yotop.ru/2022/06/30/photoshop-2022-version-23-1-1-nulled-torrent-activation-code-2022/> <http://www.giffa.ru/who/photoshop-2021-crack-serial-number-torrent-activation-code/> [https://wozyzy.com/upload/files/2022/06/UMrFNHoymlgClVGWU5TU\\_30\\_6cdf1ddaec324f17ff439b51b1257ec4\\_file.pdf](https://wozyzy.com/upload/files/2022/06/UMrFNHoymlgClVGWU5TU_30_6cdf1ddaec324f17ff439b51b1257ec4_file.pdf) <https://losarcoschico.com/adobe-photoshop-2022-version-23-0-crack-mega-full-product-key/>